МІНІСТЕРСТВО ОСВІТИ І НАУКИ, МОЛОДІ ТА СПОРТУ УКРАЇНИ Державний ВНЗ "НАЦІОНАЛЬНИЙ ГІРНИЧИЙ УНІВЕРСИТЕТ"

Кафедра електропривода

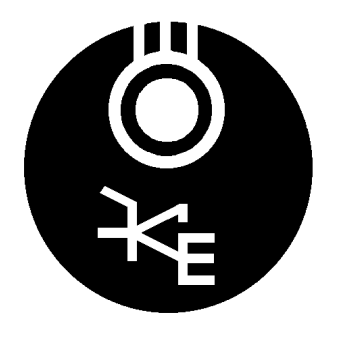

## МЕТОДИЧНІ ВКАЗІВКИ

до виконання лабораторної роботи СПАЕ-8

# **"Дослідження однофазних автономних інверторів напруги**"

з дисципліни "Силові перетворювачі в автоматизованому електроприводі"

для студентів спеціальності 7.05070204 "Електромеханічні системи автоматизації та електропривод"

Склав проф. М.М. Казачковський

Дніпропетровськ 2012

## **1. META POEOTH**

Вивчити принцип дії та особливості електромагнітних перехідних процесів в однофазному мостовому автономному інверторі напруги (АІН) з амплітудною (АМ) та широтно-імпульсною модуляцією (ШІМ).

### **2. ПРОГРАМА РОБОТИ**

- 1. АІН з амплітудною модуляцією:
	- 1.1. Вивчити принцип дії та шляхи протікання струмів в однофазному АІН з амплітудною модуляпією.
	- 1.2. Дослідити вплив частоти перемикання ключів, індуктивності та активного опору навантаження і<sub>вх</sub> на форму та середнє значення струмів на вході та на виході АІН з АМ, а також на тривалість відкритого стану тиристорів та діодів за активно-індуктивного навантаження.
	- 1.3. Дослідити вплив амплітуди та фази проти-ЕРС на форму струмів на вході та на виході АІН, а також на тривалість відкритого стану тиристорів та діодів при RLE-навантаженні.
	- 1.4. Вивчити характер обміну енергією поміж колом випрямленого струму та навантаженням через AIH у режимах інвертора та активного випрямляча.
- 2. АІН з широтно-імпульсною модуляцією:
	- 2.1. Вивчити принцип широтно-імпульсної модуляції вихідної напруги однофазного АІН.
	- 2.2. Дослідити вплив частоти модуляції на форму вихідних напруги та струму та порівняти їх із такими для амплітудної модуляції. Дослідити залежність коефіцієнту гармонік вихідного струму від частоти модуляції.
	- 2.3. Дослідити характер процесів в АІН з ERL-навантаженням у режимах інвертора та активного випрямляча.

#### **3. ТЕОРЕТИЧНІ ПОЛОЖЕННЯ**

#### 3.1 Робота АІН з АМ на активне та активно-індуктивне навантаження

Схема однофазного інвертора напруги з амплітудною модуляцією наведена на рис. 1. Як видно, вона цілком подібна до схеми переривника постійної напруги (широтно-імпульсного перетворювача). Інвертор на рис. 1 реалізований на двоопераційних тиристорах, хоча замість них можуть бути одноопераційні тиристори (звичайно, зі схемою штучної комутації), силові польові, біполярні або *IGBT*-транзистори. При використанні одноопераційних тиристорів, як i в ШІП, потрібні спеціальні схеми штучної комутації для закриття тиристорів у будь-який потрібний момент. Живиться інвертор від джерела регульованої постійної напруги (найчастіше від керованого випрямляча). Керування інвертором

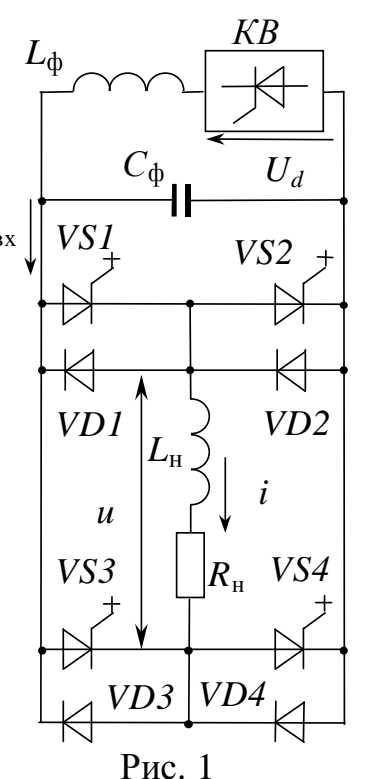

Однофазний AIH

подібне до керування переривником за симетричним законом комутації. Проте на відміну від ШІП, шпаруватість вихідної напруги в такому інверторі завжди незмінна та дорівнює 0,5, завдяки чому середні значення вихідних струму та напруги завжди дорівнюють нулю.

Діаграми напруг та струмів за суто активного навантаження ( $L<sub>n</sub> = 0$ ) наведені на рис. 2. Завдяки перемиканню діагоналей інвертора до навантаження подається напруга від джерела постійної напруги з тим чи іншим знаком. Напруга та струм на виході інвертора знакозмінні та синфазні. Струм зворотними діодами не тече. Струм на вході інвертора незмінний у часі. Сигнали керування, що подаються до керуючих електродів тиристорів, зображені в нижній частині рис. 2 (криві  $u_{\kappa l} \dots u_{\kappa 4}$ ).

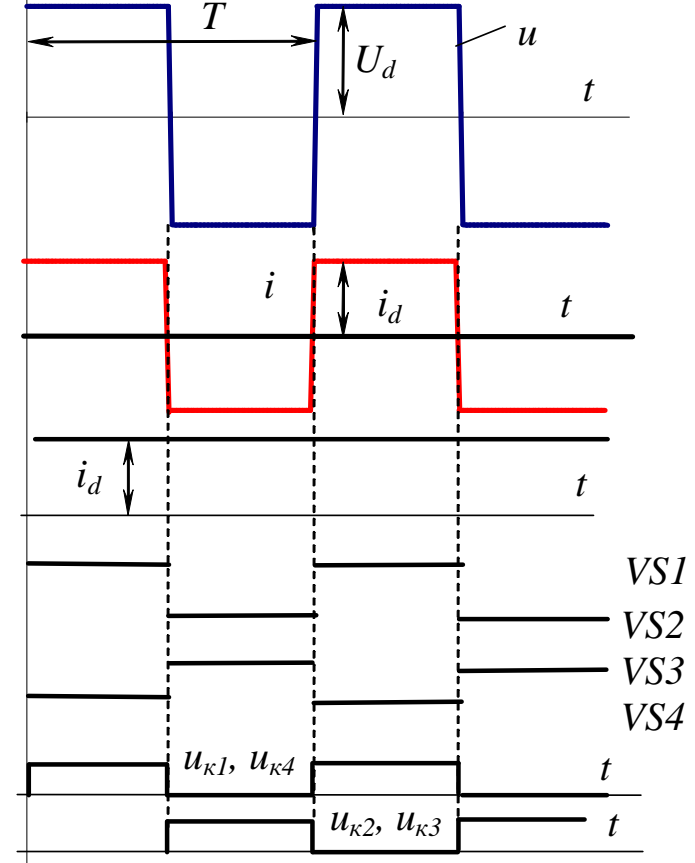

Рис. 2. Робота АІН з амплітудною модуляцією на суто активне навантаження

Щоб змінити частоту вихідної напруги, досить змінити частоту перемикання ключів, не змінюючи послідовності цього перемикання. Зміна рівня вихідної напруги здійснюється за допомогою керованого випрямляча КВ, тобто завдяки зміні напруги на вході АІН. Векторна діаграма для перших гармонік напруг та струмів зображена на рис. 3,б.

Якщо навантаження активно-індуктивне, процеси в інверторі описуються рівнянням

$$
u = iR_{\mu} + L_{\mu} \frac{di}{dt},
$$

вихідний струм має кусочно-експоненційний характер (рис. 4). Фазовий зсув струму відносно напруги  $\varphi$  < 90°. Одразу після закриття однієї пари тиристорів і відкриття іншої струм навантаження тече зворотними діодами. Керуючі імпульси (див. Нижню частину рис. 4) доводиться підтримувати протягом усього півперіоду вихідної напруги, оскільки дійсний момент відкриття відповідного ключа заздалегідь не відомий і залежить від характеру навантаження.

Вхідний струм  $i_d$  при цьому тимчасово змінює знак, але його середнє значення більше від нуля. Це означає, що хоча потік енергії і змінює періодично напрям, проте за період вихідної напруги інвертор споживає електричну енергію, яка витрачається у вигляді тепла в активному опорі навантаження.

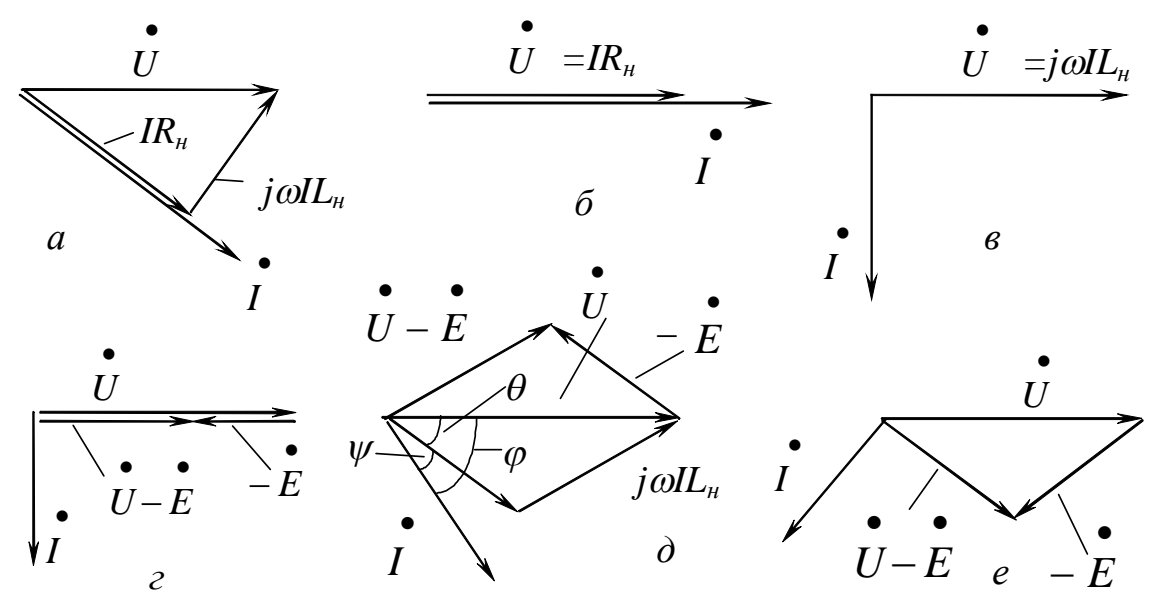

Рис. 3. Векторні діаграми АІН

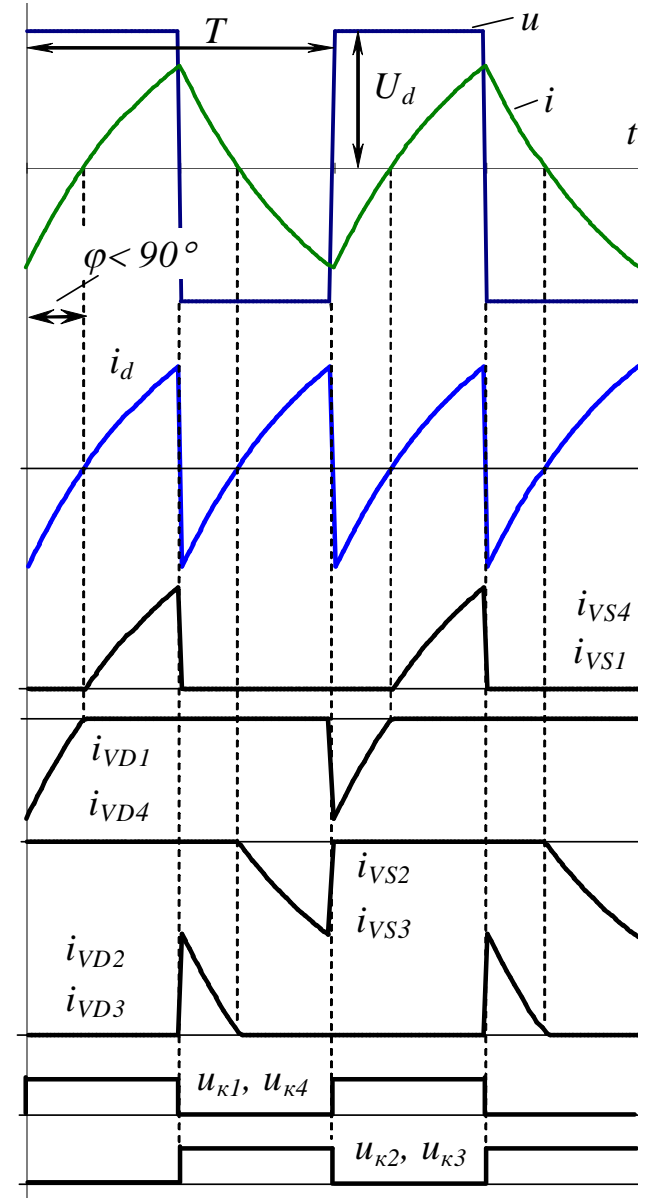

Рис.4. Робота АІН на активноіндуктивне навантаження

Зміна напряму вхідного струму можлива завдяки наявності конденсатора *С*. Окрім накопичення енергії, переданої від навантаження, конденсатор виконує також функцію згладжування коливань вихідної напруги випрямляча. Тому напруга на вході інвертора вважається ідеально гладкою.

Векторна діаграма для активноіндуктивного навантаження зображена на рис. 3,а.

Якщо навантаження суто індуктивне, вихідний та вхідний струми мають кусочно-лінійний характер (рис. 5), причому середнє значення вхідного

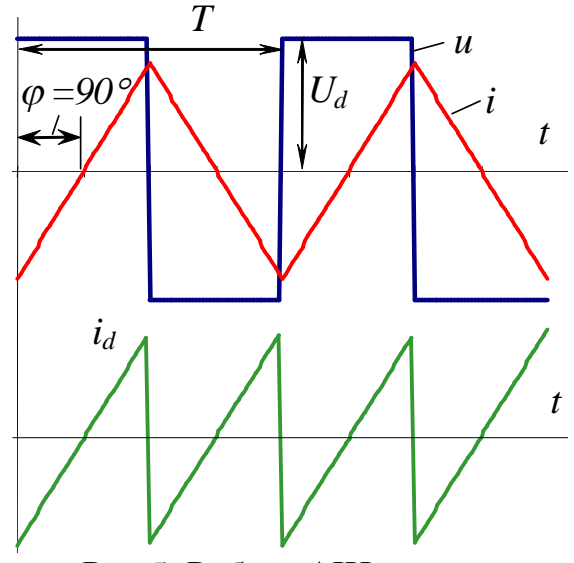

Рис.5. Робота АІН на суто індуктивне навантаження

струму дорівнює нулю (вся енергія, спожита інвертором при роботі тиристора, віддається назад до конденсатора, коли відкривається діод). Тривалість роботи тиристорів та діодів однакова. Векторна діаграма для суто індуктивного навантаження подана на рис. 3, в.

Як видно, вихідні напруга та струм, хоч і знакозмінні, але досить далекі від синусоїдних. Вищі гармоніки вихідного струму призводять до збільшення втрат активної енергії у контурі навантаження.

У всіх розглянутих режимах (окрім суто індуктивного навантаження) схема працює в режимі інвертора, оскільки передає активну енергію з ланки постійного струму до навантаження, перетворюючи її на енергію змінного crpymy.

#### 3.2. Робота AIH з AM на проти-EPC

Якщо у складі навантаження є синусоїдна проти-ЕРС (наприклад, коли від інвертора живиться фазна обмотка двигуна змінного струму), рівняння напруг для контуру навантаження має вигляд

$$
u = e + iR_{\mu} + L_{\mu} \frac{di}{dt};
$$
  

$$
e = E_m \sin(\omega t - \Theta),
$$

де  $\Theta$  – фаза проти-ЕРС відносно вихідної напруги.

Режим роботи інвертора суттєво залежить від фази  $\Theta$ . На рис. 6 наведені діаграми напруг та струмів для випадку, коли активний опір навантаження відсутній, а  $\Theta = 0$  (проти-ЕРС завжди має напрямок, протилежний напрямку напруги).

Як видно, проти-ЕРС змінює тільки форму струму (порівняно з рис. 5), але не зменшує його фазовий зсув. Це означає, що джерело проти-ЕРС не споживає активну енергію (на першій

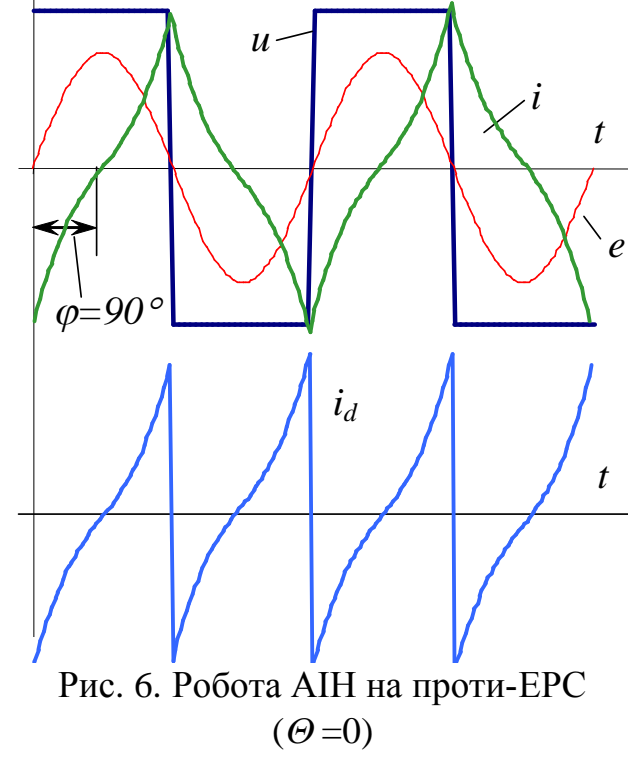

половині кожного півперіоду віддається та сама кількість енергії, яка споживається на другому). Про це також свідчить те, що середнє значення споживаного інвертором струму дорівнює нулю.

Якщо від інвертора живиться двигун змінного струму, синфазність напруги та проти-ЕРС означає, що його кут навантаження дорівнює нулю, а двигун працює в режимі ідеального холостого ходу.

З векторної діаграми для цього випадку видно (рис. 3,г), що проти-ЕРС, синфазна з напругою, не змінює фази струму, яка, як і для суто індуктивного навантаження без проти-ЕРС, дорівнює 90°.

Якщо проти-ЕРС відстає від напруги, не тільки змінюється форма вихідного струму (рис. 7), але й зменшується його фаза, а середнє значення струму,

споживаного інвертором, стає більшим від нуля. Зменшення фази струму видно

 $\overline{i}$  з векторної діаграми (рис. 3,д). Хоча фаза між струмом та вектором  $U - E$  $\bullet$  $-E$  3aлишилась тією ж самою, як і у попередньому випадку (рис. 3,г), проте кут між векторами струму та напруги зменшився.

Це означає, що почалось споживання активної енергії джерелом проти-ЕРС. Двигун, який живиться від інвертора, працює в режимі двигуна. Як і при активно-індуктивному навантаженні, тривалість роботи тиристорів більша, ніж діодів.

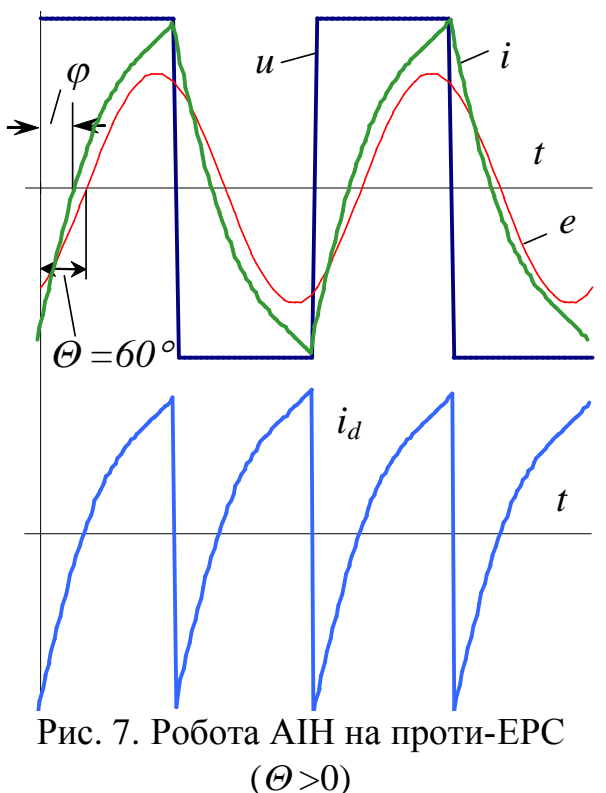

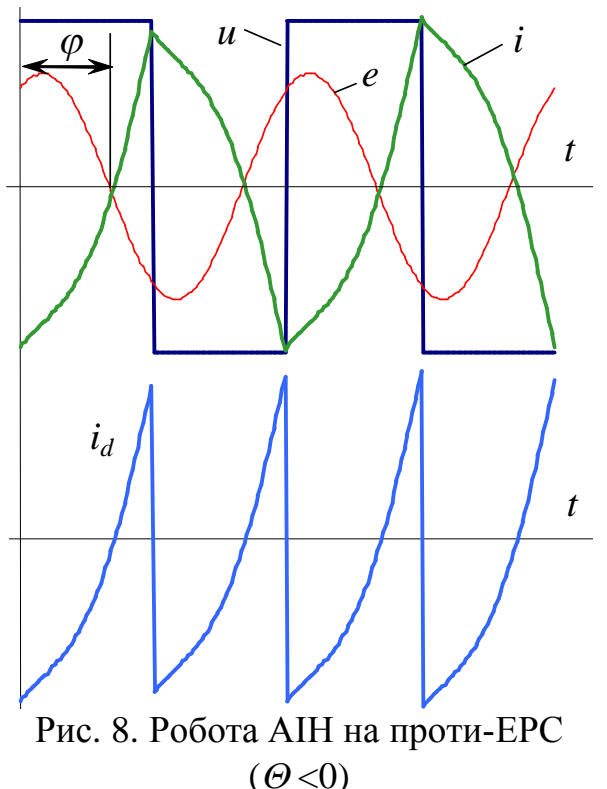

Якщо проти-ЕРС випереджає напругу (таке може бути при роботі двигуна змінного струму в режимі генератора), фаза вихідного струму  $\varphi > 90^\circ$ (рис. 8), середній споживаний інвертором струм менший від нуля, а енергія віддається від навантаження до джерела постійної напруги. Про це свідчить і те, що діоди відкриті протягом більшого часу, ніж тиристори. Автономний інвертор працює в режимі випрямляча. Збільшення фази струму відносно напруги видно також і з векторної діаграми (рис. 3,е). Якби керовані ключі в схемі рис. 1 були відсутні, характер електромагнітних процесів у режимі випрямляча був би зовсім іншим. Тому подібний режим автономних інверторів іноді називають режимом активного випрямляча. Необхідною умовою існування подібного режиму є наявність у ланці змінного струму джерела проти-ЕРС, яка за фазою випереджує вихідну напругу інвертора.

і Цоб мати можливість передачі отриманої з контуру навантаження активної енергії до живильної мережі, паралельно керованому випрямлячу KB (рис. 1) треба ввімкнути велений мережею інвертор. В малопотужних електроприводах, коли застосування веденого інвертора економічно недоцільне, надлишок енергії, отриманої конденсатором від двигуна, скидають до розрядного резистора за допомогою спеціального ключа.

#### 3.3. Принцип широтно-імпульсної модуляції

В АІН із ШІМ частота перемикання ключів набагато більша за частоту вихідної напруги. Завдяки цьому виникає можливість шляхом плавної зміни шпаруватості протягом періоду вихідної напруги не тільки регулювати рівень цієї напруги, а й забезпечити практично синусоїдальну форму вихідного струму. Унаслідок того, що інвертор із ШІМ здатний змінювати не тільки частоту, а й рівень вихідної напруги, потреба в регулюванні його вхідної напруги відсутня, і вхідний випрямляч є звичайно некерованим. Схема ж інвертора при цьому також відповідає рис. 1.

Найбільш простим способом керування зазначеними інверторами є вертикальний, подібний до того, що використовують при керуванні випрямлячами та переривниками. Спрощена схема системи симетричного керування однофазним АІН із двополярною ШІМ зображена на рис. 9,а (ГОН – генератор опорної напруги,  $HO - H$ уль-орган,  $Q - \mu$ райвери). Вона ідентична системі керування мостовим переривником і відрізняється лише формою напруги керування. Принцип її дії базується на порівнянні трикутної опорної напруги и<sub>он</sub> з синусоїдальною напругою керування  $u_{k}$ . Кожного разу після перетину напругою керування низхідної ділянки опорної напруги вихідна напруга інвертора збільшу- $\epsilon$ ться, висхідної – зменшується (рис. 9,6).

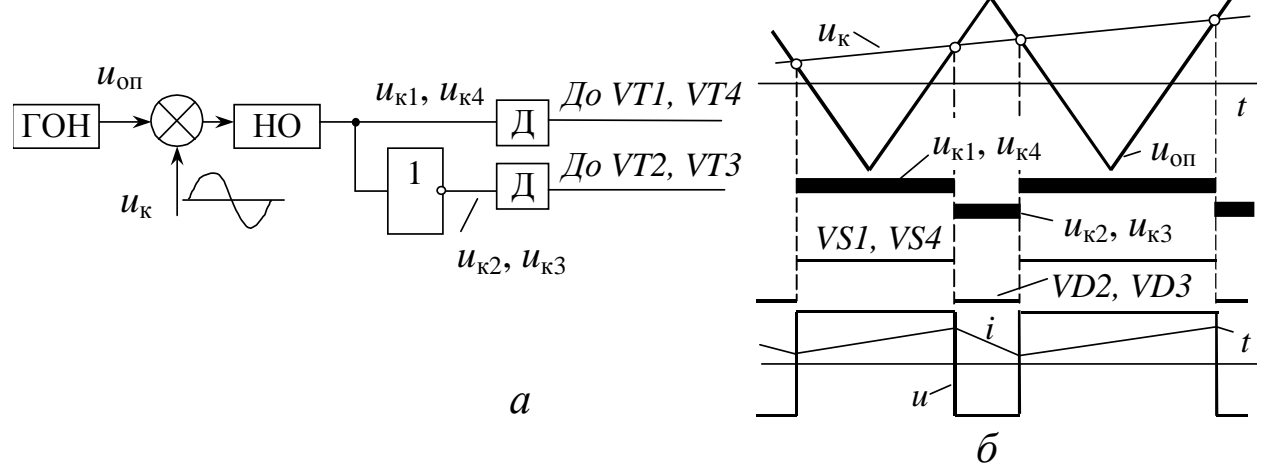

Рис. 9. Система керування однофазним АІН із двополярною ШІМ

На рис. 10 наведені діаграми напруг і струмів у інверторі з ШІМ у режимі передачі енергії з ланки постійного струму до навантаження. Як видно, миттєва вихідна напруга змінюється з частотою модуляції, набагато більшою за частоту вихідного струму. Середня за період модуляції  $T_{\text{m}}$  вихідна напруга  $U_{(1)}$ (тобто перша гармоніка вихідної напруги) завдяки синусоїдальній зміні шпаруватості змінюється також синусоїдально. Середній за період модуляції вхідний струм позитивний, що означає споживання інвертором енергії з ланки постійного струму.

Для зміни амплітуди та частоти вихідної напруги змінюють амплітуду та частоту напруги керування и<sub>к</sub>. Оскільки ключі інвертора виконують обидві функції: регулювання і рівня напруги, і її частоти, випрямляч може бути некерованим.

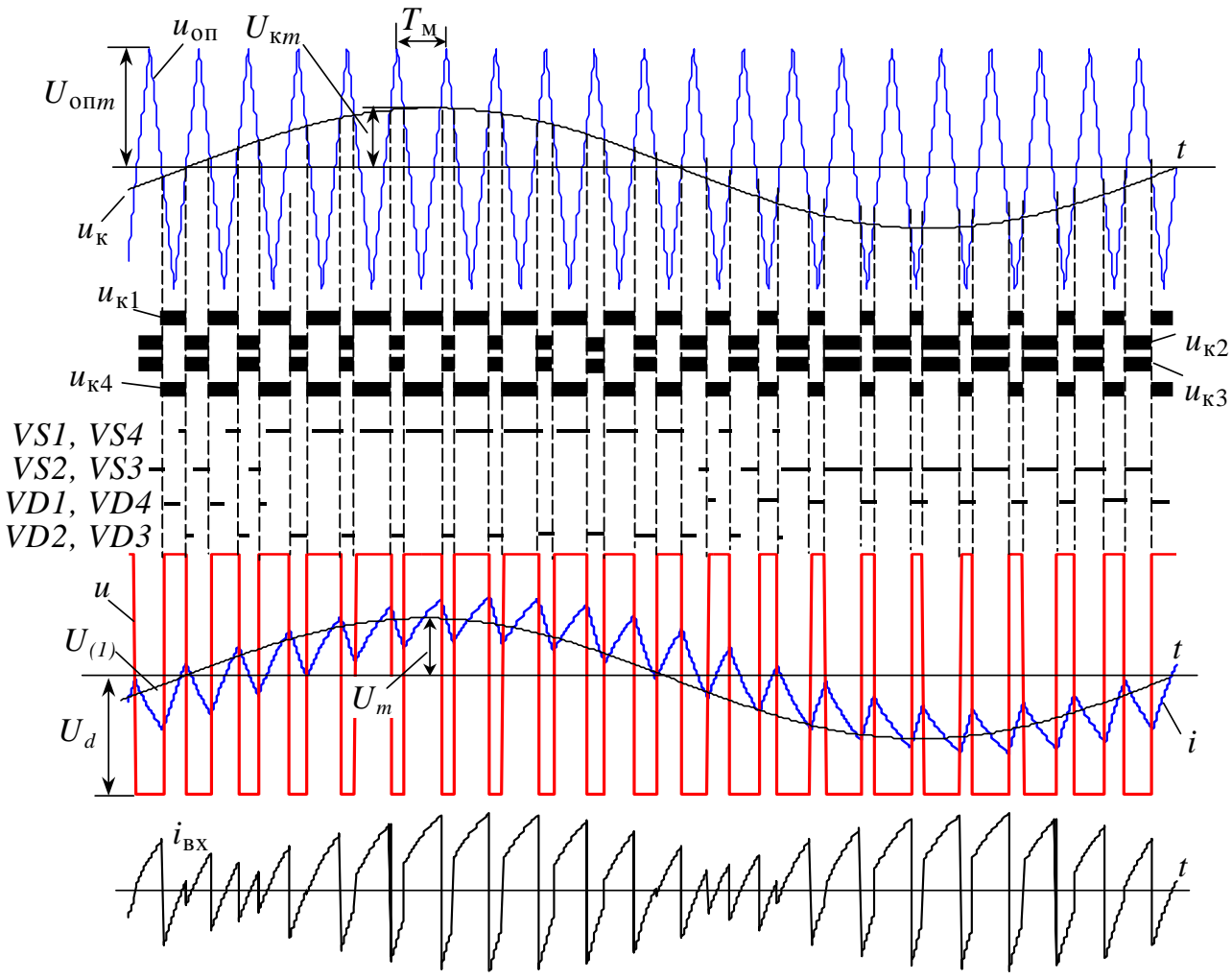

Рис. 10. Часові діаграми однофазного АІН із двополярною ШІМ

Оскільки шпаруватість змінюється за синусоїлальним законом, а частота перемикань не залежить від частоти струму і визначається лише системою керування, такий спосіб керування називають синусоїдальною ШІМ на несучій частоті.

Зі збільшенням частоти модуляції форма вихідного струму також наближається до синусоїди. У сучасних АІН на IGBT-транзисторах ця частота лежить у межах від 2 до 20…30 кГц, що забезпечує практично ідеальну форму струму. Його фазовий зсув відносно напруги визначається співвідношенням активного та індуктивного опорів навантаження, а також величиною і фазою проти-ЕРС (якщо вона є). Миттєвий струм і<sub>вх</sub> на вході інвертора з двополярною модуляцією внаслідок почергового перемикання діагоналей моста завжди має знакозмінний характер. На кожному з міжкомутаційних інтервалів цей струм дорівнює миттєвому вихідному струмові, однак із різним знаком залежно від того, яка з діагоналей моста працює. Знак вхідного струму (як миттєвого, так і середнього) несе інформацію про напрям передачі енергії між джерелом  $U_d$  та навантаженням АІН.

Особливості роботи АІН із ШІМ на проти-ЕРС багато в чому подібні до таких в АІН з амплітудною модуляцією. Звичайно, форма напруг та струмів буде визначатися способом модуляції.

Напрям передачі енергії так само визначається фазою проти-ЕРС навантаження. Якщо проти-ЕРС за фазою випереджує середню вихідну напругу U, вихідний струм зсунутий відносно напруги на кут  $\varphi_{\textrm{\tiny H}} > 90^{\circ}$ , знаки миттєвих вихідних напруги та струму АІН переважно протилежні, інвертор рекуперує енергію до ланки постійного струму, причому знак середнього вхідного струму змінюється (рис.  $11$ ).

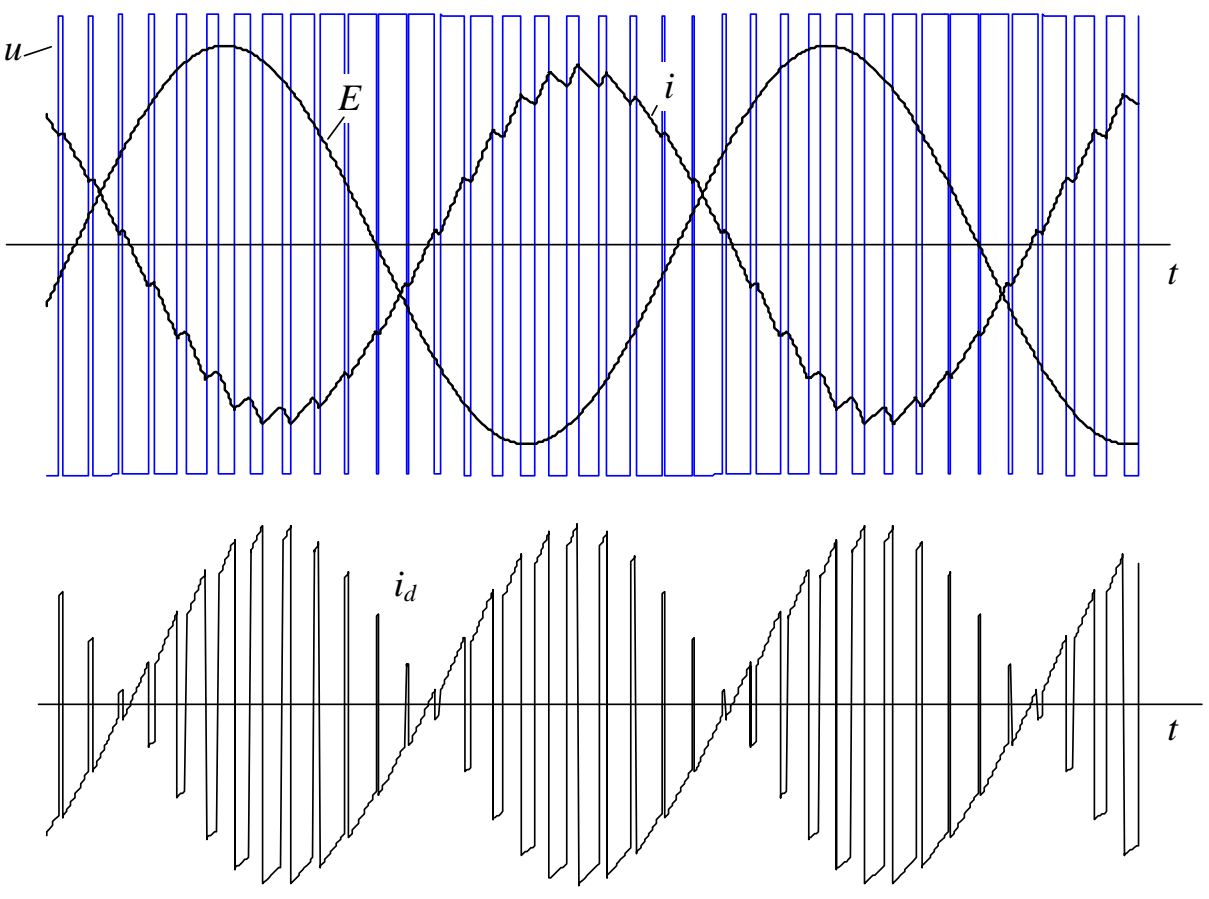

Рис. 11. Робота АІН із ШІМ у режимі рекуперації

Співвідношення амплітуд керуючої та опорної напруги називають коефіцієнтом (індексом або глибиною) модуляції

$$
\mu = \frac{U_{\kappa m}}{U_{\text{onm}}}.
$$

Одночасно цей коефіцієнт відображає відношення амплітуди середньої за період модуляції напруги  $\boldsymbol{U}_m^{\phantom{\dagger}}$  до її максимально можливого значення

$$
\mu = \frac{U_{m(1)}}{U_{mm}}
$$

(для однофазного мостового АІН  $U_{mm} = U_d$ ). Чим ближчий  $\mu$  до одиниці, тим більшої вихідної напруги можна досягнути і тим повнішим буде використання інвертора за напругою.

## **4. МОДЕЛІ ІНВЕРТОРІВ**

Робота виконується на математичних моделях інверторів. Моделі створено в середовищі MATLAB/Simulink із використанням моделей елементів сило**вої електроніки тулбоксу** SimPowerSystem. На відміну від традиційних моделей *Simulink*, які відносяться до класу структурних (інформаційних) моделей, модеді силових елементів є схемотехнічними. Зовнішній виглял молелей SimPowerSystem схожий на графічне зображення електричних схем. У бібліотеці цього тулбоксу є моделі джерел живлення, резисторів, індуктивних елементів, конденсаторів, вимикачів, напівпровідникових ключів і навіть реалізованих на їх основі мостових схем, електричних машин, вимірювальних пристроїв та інших елементів. За допомогою ліній, шин та інших з'єднувальних пристроїв із цих елементів складається модель електричної схеми.

Більшість силових елементів може з'єднуватися лише з елементами SimPowerSystem. Проте вимірювальні пристрої мають інформаційні виходи, а керовані силові елементи (деякі джерела, ключі, мостові перетворювачі) – керуючі входи, до яких можна приєднувати елементи Simulink. Завдяки цьому моделі силової схеми та системи керування об'єднуються у спільній моделі в середовищі *Simulink*.

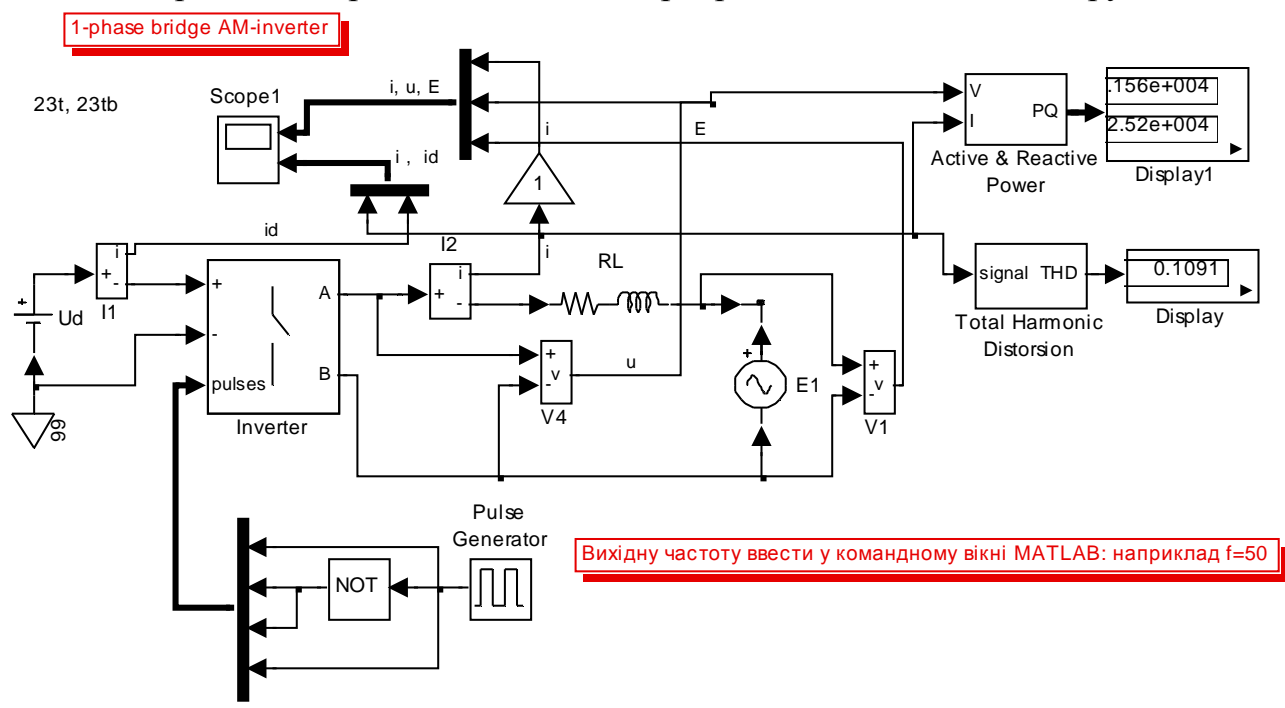

На рис. 12 зображено модель інвертора з АМ із системою керування.

Рис. 12. Модель однофазного АІН з амплітудною модуляцією

Силова частина складається з джерела живлення (U<sub>d</sub>), однофазного моста на ідеальних ключах (блок *Inverter*), RLE-навантаження (блоки RL, E1).

Вимірювачі струмів *i1*, *i2* вимірюють відповідно вхідний та вихідний струми інвертора, вимірювачі напруг  $u4$  та  $u1$  – вихідну напругу АІН та проти-ЕРС навантаження. До керуючого входу (*pulses*) інвертора подано сигнали від системи керування, яка реалізує симетричний закон керування з незмінною шпаруватістю 0,5. Блок *Total Harmonic Distorsion* визначає коефіцієнт гармонік

$$
K_{r} = \frac{\sqrt{\sum_{k=2}^{\infty} I_{(k)}^{2}}}{I_{(1)}},
$$

де *I*<sub>(k)</sub> – діюче значення k-ої гармоніки вихідного струму; *I*<sub>(1)</sub> – діюче значення  $\check{R}$ ю́го першої гармоніки;  $k$  – номер гармоніки.

За допомогою блоку Active & Reactive Power розраховуються активна та реактивна потужності на виході інвертора. У моделі можна змінювати параметри навантаження: *Inductance L* (індуктивність в Гн), Resistance R (активний опір в Ом), *Peak Amplitude* (амплітуда ЕРС в В), *Phase* (фаза ЕРС відносно напруги АІН в град.). Частоту вихідного струму АІН необхідно перед запуском моделі задавати з командного рядка головного вікна *MATLAB* шляхом надання змінній *f* потрібного значення (наприклад *f*=50). Ця змінна фігурує як параметр деяких блоків моделі (E1, Pulse Generator, Total Harmonic Distorsion, Active & Reactive *Power.*

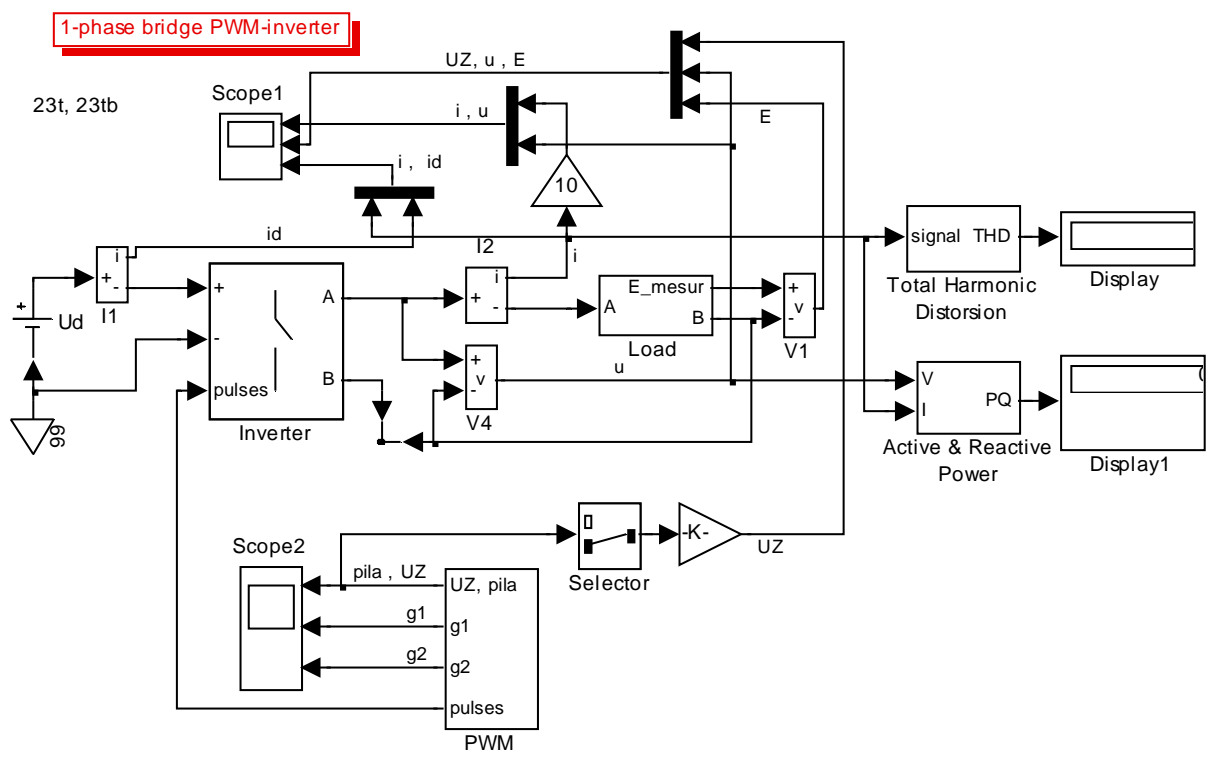

Рис. 13. Модель однофазного АІН з широтно-імпульсною модуляцією

Модель АІН із ШІМ (рис. 13) відрізняється наявністю блока РWM, який реалізує двополярну синусоїдальну ШІМ, та блоку Load (навантаження). На індикацію до осцилографа Scope2 виведені сигнали *g1*, *g2* керування ключами VS1 та *VS3* (рис. 1), трикутна опорна напруга (*pila*) та задавальна напруга *UZ*. Параметри навантаження шляхом зміни параметрів блоку *Load*. Частота першої гармоніки вихідного струму в даній моделі дорівнює 50 Гц, а її зміна не передбачена. Частоту модуляції (fm, Hz) та амплітуду задавальної напруги (Ukm, V) можна задати як параметри блоку PWM (слід мати на увазі, що амплітуда опорної напруги становить 10 В).

## **5. ПОРЯДОК ВИКОНАННЯ РОБОТИ**

## *ȾɨɫɥɿɞɠɟɧɧɹȺȱɇɡɚɦɩɥɿɬɭɞɧɨɸɦɨɞɭɥɹɰɿɽɸ (ɮɚɣɥ spae8\_am.mdl)*

- 1. Змінюючи частоту перемикання ключів (з командного рядка MATLAB у межах 10…50 Гц), а також активний опір та індуктивність навантаження (у межах  $0,1...0,5$  Ом та  $1...5$  мГн) за умови, що амплітуда проти-ЕРС навантаження дорівнює нулю, спостерігати їх вплив на форму та середнє значення вхідного та вихідного струмів інвертора, а також на тривалість провідного стану тиристорів та діодів. Записати значення коефіцієнту гармонік  $K_r$ вихідного струму для одного з режимів.
- 2. Змінюючи амплітуду проти-ЕРС від 0 до 100 В, а також її фазу в межах  $±80^{\circ}$ , спостерігати зміну форми струмів на вході та виході АІН, а також зміɧɭ ɧɚɩɪɹɦɭ ɩɟɪɟɞɚɱɿ ɟɧɟɪɝɿʀ ɡɚ ɞɨɩɨɦɨɝɨɸ ɛɥɨɤɭ *Active & Reactive Power*. Для отримання більш виразних результатів активний опір навантаження повинен дорівнювати 0,1 Ом, а його індуктивність 5 мГн.

## *ȾɨɫɥɿɞɠɟɧɧɹȺȱɇɡɲɢɪɨɬɧɨɿɦɩɭɥɶɫɧɨɸɦɨɞɭɥɹɰɿɽɸ (ɮɚɣɥ spae8\_pwm.mdl)*

- 1. Змінюючи частоту модуляції та амплітуду задавальної напруги, дослідити їх вплив на форму вихідних напруги та струму. Зняти залежність коефіцієнту модуляції вихідного струму від частоти модуляції для одного з режимів та порівняти значення цього коефіцієнту зі значенням, отриманим для АІН з амплітудною модуляцією.
- 2. Увести до складу навантаження проти-ЕРС та дослідити вплив його амплітуди та фази на характер процесів в інверторі.

## СПИСОК ЛІТЕРАТУРИ

- 1. Руденко В.С., Сенько В.И., Чиженко И.М. Преобразовательная техника. К.: Вища школа, 1983. – 431 с.
- 2. Справочник по преобразовательной технике. Под ред. И.М.Чиженко. К.: Техніка, 1978. – 447 с.
- 3. Тиристорные преобразователи частоты в электроприводе / А.Я.Бернштейн, Ю.М.Гусяцкий, А.В.Кудрявцев, Р.С. Сарбатов; Под ред. Р.С. Сарбатова. – М.: Энергия, 1980. – 328 с.
- 4. Казачковський М.М. Автономні перетворювачі та перетворювачі частоти. Дніпропетровськ: НГА України, 2000. – 196 с.

## **ɄɈɇɌɊɈɅɖɇȱɁȺɉɂɌȺɇɇə**

- 1. Чим мостовий інвертор відрізняється від мостового ж переривника постійної напруги?
- 2. Скільки разів за період вихідного струму відкривається кожен із тиристорів АІН з амплітудною модуляцією?
- 3. Хто довше відкритий за RL-навантаження: тиристори або діоди?
- 4. Що повинне змінитися в навантаженні АІН, щоб діоди були відкриті довше за тиристори?
- 5. Якому з законів керування АІН притаманний кращій гармонічний склад вихідного струму?
- 6. Чому дорівнює середній вхідний струм АІН із суто активним навантажен-H<sub>sM</sub>?
- 7. Що й коли відбудеться в АІН, якщо один із ключів (наприклад, *VS1*) пробитий (тобто його опір дорівнює нулю)?
- 8. Як змінюють амплітуду вихідної напруги в АІН з амплітудною та широтноімпульсною модуляцією?
- 9. Як визначити напрямок передачі енергії між джерелом живлення та інвертором на будь-якому міжкомутаційному інтервалі?
- 10. Як виходячи зі знаків поточних миттєвих вихідних струму та напруги визначити, хто відкритий: тиристори або діоди?
- 11. Як збільшення індуктивності навантаження впливає на амплітуду та фазу вихідного струму?
- 12. Як збільшення частоти перемикання ключів впливає на амплітуду вихідного crpymy?
- 13. До яких наслідків призводить несинусоїдальність вихідного струму АІН?
- 14. В якому напрямку передається через інвертор енергія, якщо середній вхідний струм негативний?
- 15. В якому режимі працює електричний двигун, підключений до виходу АІН, якщо ЕРС двигуна відстає від напруги інвертора?
- 16. Яки знак має середній вхідний струм АІН у цьому режимі?
- 17. В якому випадку тривалість роботи тиристорів найменша: якщо електрична машина працює в рушійному, рекуперативному режимі або в режимі ідеального холостого ходу?
- 18. Які з перелічених нижче параметрів не впливають на похідну вихідного струму одразу після закривання наступної пари тиристорів: напруга ланки постійного струму; частота перемикання ключів; індуктивність навантаження; вихідний струм на момент закривання тиристорів;
	- активний опір навантаження?
- 19. Які з цих параметрів впливають на похідну струм найбільш сильно?
- 20. Яка з вищих гармонік вихідного струму АІН з АМ має найбільшу амплітуду?
- 21. Якого значення зрештою сягнув би вихідний струм АІН, якби чергова пара тиристорів не закрилася?
- 22. З якою метою використовують ШІМ замість АМ?
- 23. Як змінюється шпаруватість вихідної напруги за широтно-імпульсної модулянії?
- 24. Чи може бути частота модуляції меншою за частоту першої гармоніки вихідного струму?
- 25. Як змінюється коефіцієнт гармонік вихідного струму АІН із ШІМ зі зменшенням коефіцієнту модуляції?
- 26. Як змінюється коефіцієнт гармонік вихідного струму АІН із ШІМ зі збільшенням частоти модуляції?
- 27. Як змінюється коефіцієнт гармонік вихідного струму АІН із ШІМ зі зменшенням основної частоти?
- 28. В АІН були відкриті ключі *VS1*, *VS4*. Потім обидва закрилися. Як одразу після цього:
	- а) протікатиме вихідний струм;
	- б) зміниться вихідна напруга;
	- в) у який бік передаватиметься енергія між АІН, навантаженням та джерелом постійного струму?
- 29. Теж саме після закриття лише VS4.
- 30. Як змінюється амплітуда вищих гармонік вихідного струму АІН:
	- а) зі збільшенням частоти модуляції;
	- б) зі збільшенням індуктивності навантаження?
- 31. Як змінюється шпаруватість роботи ключів *VS1*, *VS4* однофазного інвертора з ШІМ, коли амплітуда задавальної напруги наближається до свого максимально можливого позитивного значення?
- 32. Чому дорівнює максимально можлива амплітуда першої гармоніки вихідної напруги в однофазному інверторі з ШІМ?